## ZZOOTA PRE-START CHECKLIST QUICK GUIDE

- **STEP 1.** Open the camera on your mobile device
- **STEP 2.** Scan the QR Code
- **STEP 3.** Touch the banner to open the browser
- **STEP 4.** Log in
- **STEP 5.** If you don't see the picture opposite, repeat Steps 1-4
- **STEP 6.** Select the checklist

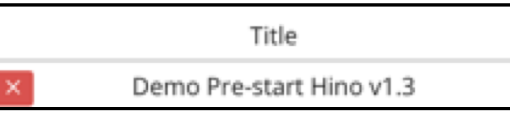

- **STEP 7.** Complete the checklist
- **STEP 8.** Enter some Notes as required
- **STEP 9.** Write your name in the Signature field
- **STEP 10.** Press Sign

The Pre-start checklist is now complete.

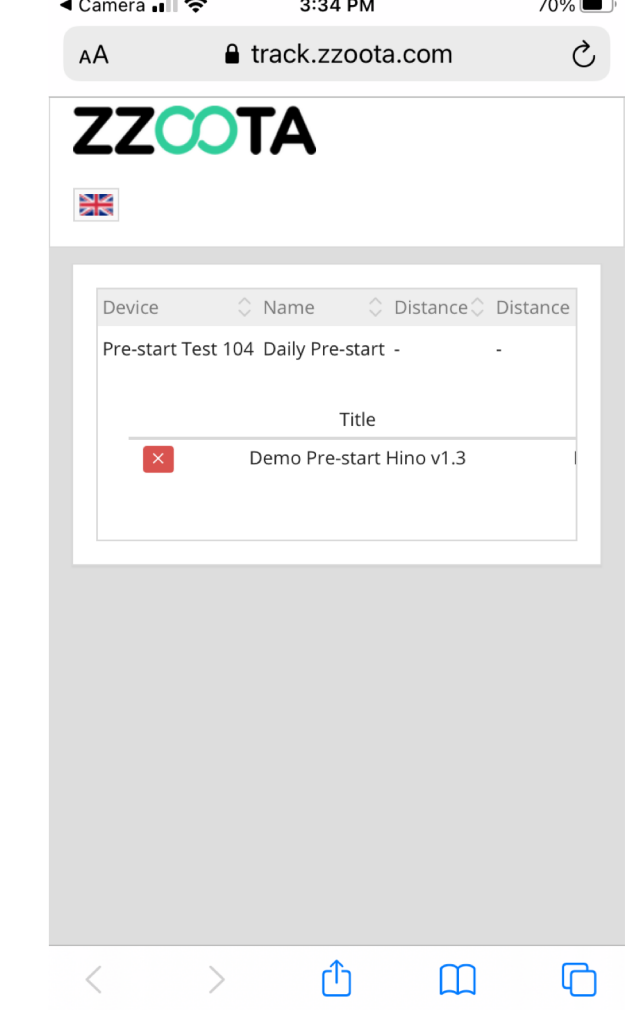